**MC MONTGOMERY** 

## **Learning Terminology**

*Workday Reference for General Learning Audiences*

### **Overview**

Use this job aid as a reference for common Workday Learning terminology when navigating learning processes.

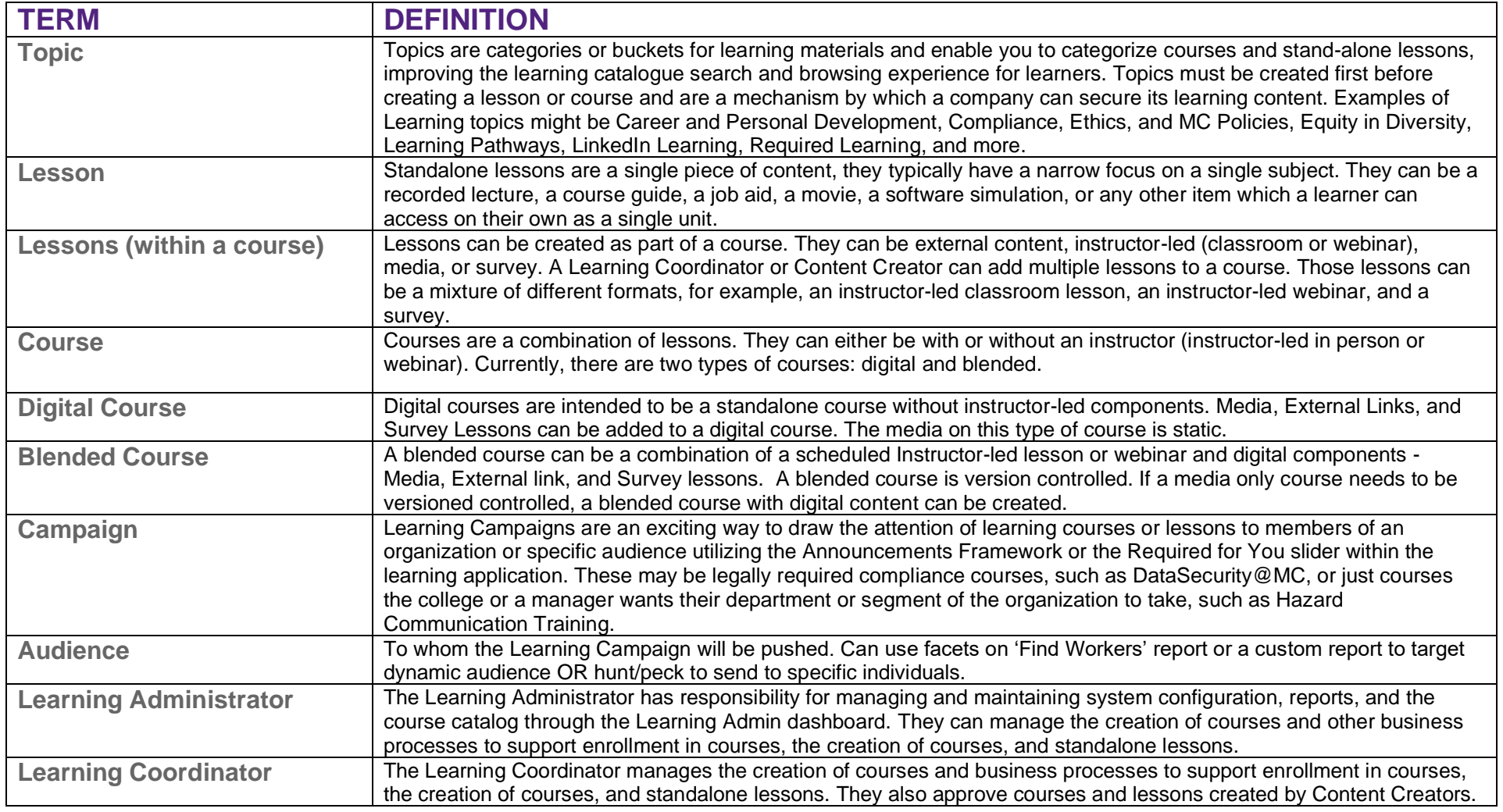

#### **Learning Terminology**

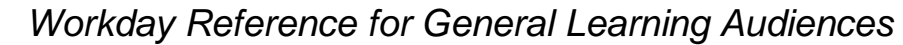

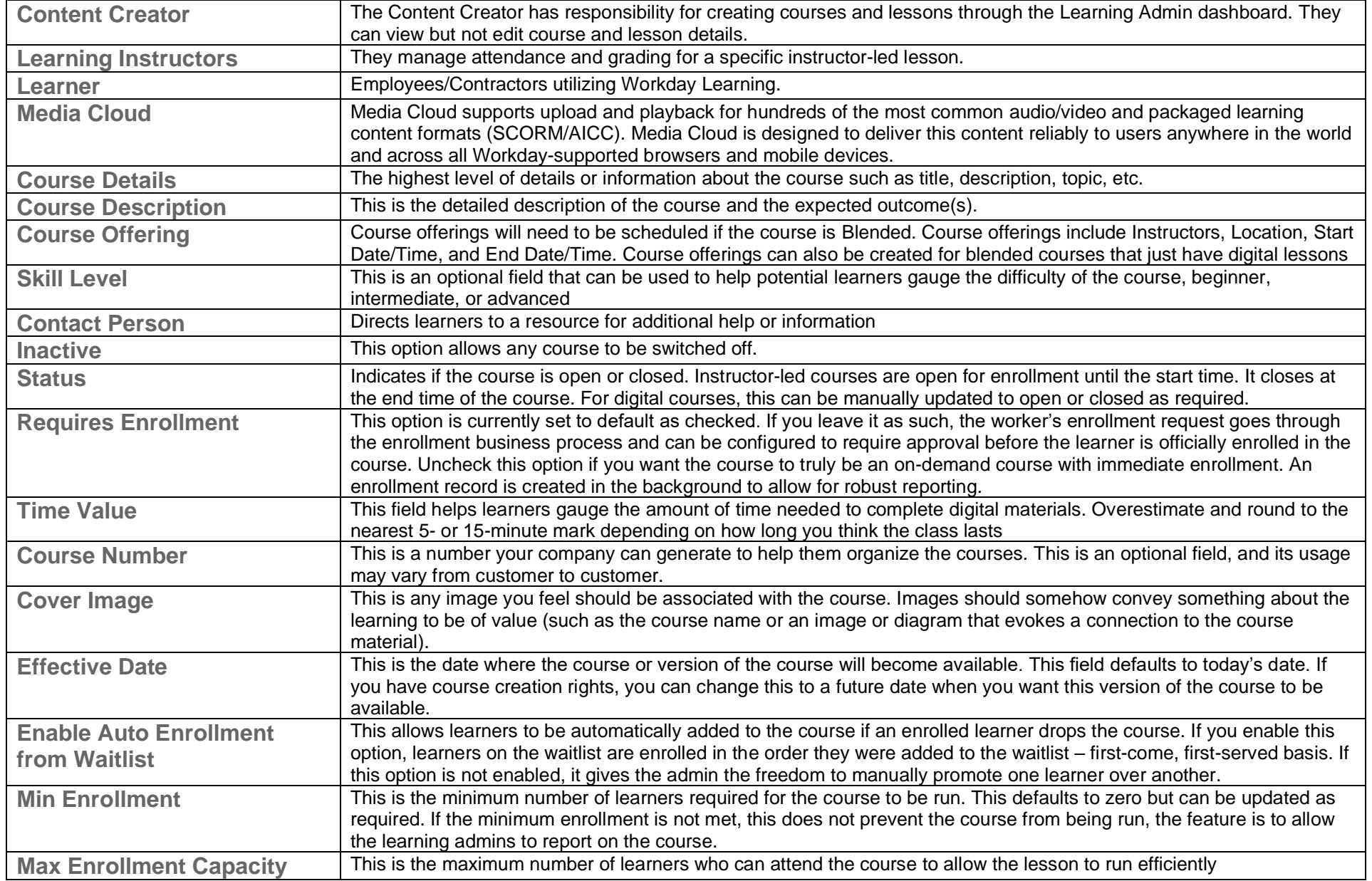

**MC** MONTGOMERY

## **Learning Terminology**

# *Workday Reference for General Learning Audiences*

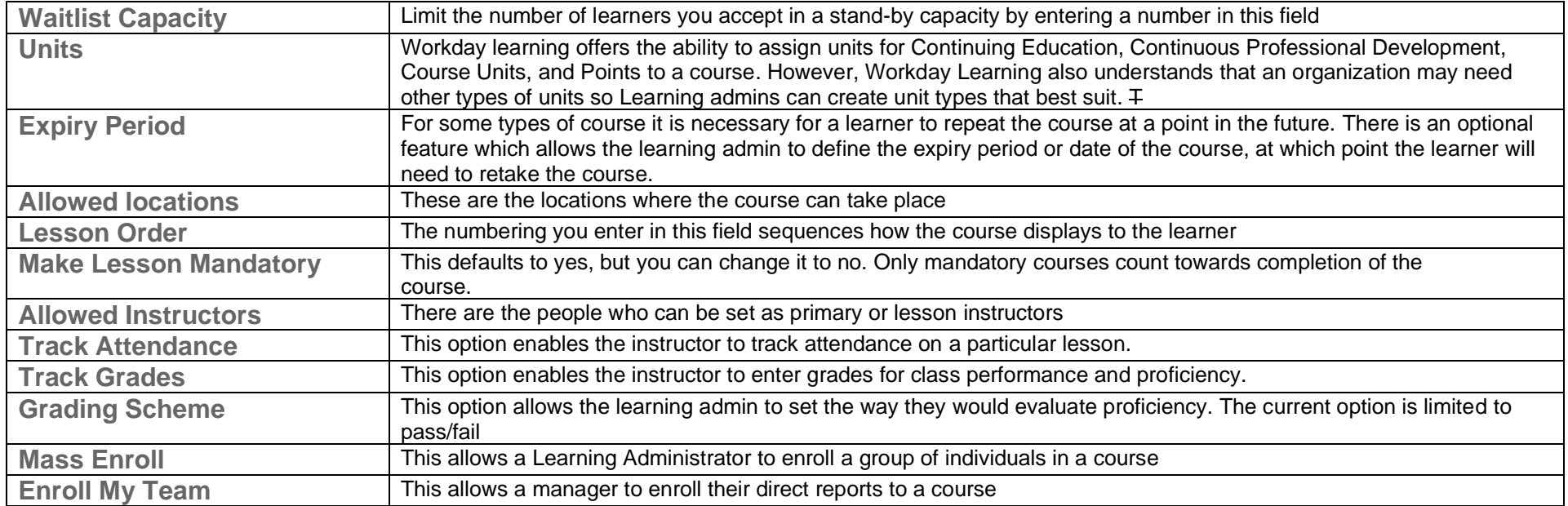